## **Tensorflow**

From: <https://howto.cs.uchicago.edu/>- **How do I?**

Permanent link: **<https://howto.cs.uchicago.edu/python:tensorflow?rev=1546032376>**

Last update: **2018/12/28 15:26**

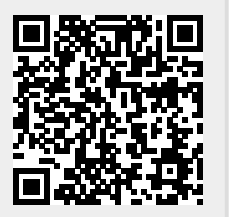